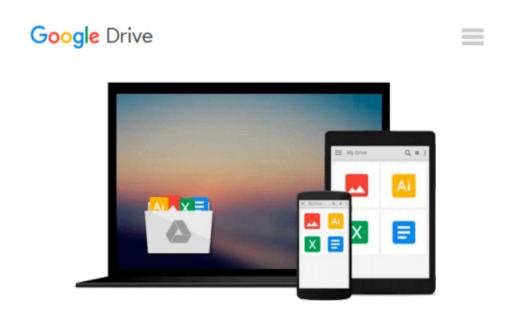

## Illustrated Microsoft Office 365 & Word 2016: Intermediate

Jennifer Duffy, Carol Cram

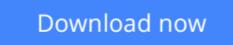

<u>Click here</u> if your download doesn"t start automatically

### Illustrated Microsoft Office 365 & Word 2016: Intermediate

Jennifer Duffy, Carol Cram

**Illustrated Microsoft Office 365 & Word 2016: Intermediate** Jennifer Duffy, Carol Cram Whether you are a computer rookie or hot shot, you can master basic and more advanced Microsoft Word 2016 skills quickly and efficiently with ILLUSTRATED MICROSOFT OFFICE 365 & WORD 2016: INTERMEDIATE. Using a concise, focused approach and user-friendly format, the Illustrated Series incorporates a hallmark two-page layout that allows you to see an entire task in one view. Each presentation is easy to follow with Learning Outcomes that outline the skills covered in each lesson and larger full-color screens that reflect exactly what you should see on your own computer. Each module begins with a brief overview of the lesson's principles and introduces a case study for further application. In addition, new Productivity Apps visually introduce Microsoft OneNote, Sway, Office Mix and Edge using hands-on activities.

**Download** Illustrated Microsoft Office 365 & Word 2016: Inte ...pdf

Read Online Illustrated Microsoft Office 365 & Word 2016: In ...pdf

# Download and Read Free Online Illustrated Microsoft Office 365 & Word 2016: Intermediate Jennifer Duffy, Carol Cram

#### From reader reviews:

#### Karen Ruiz:

In other case, little folks like to read book Illustrated Microsoft Office 365 & Word 2016: Intermediate. You can choose the best book if you like reading a book. Provided that we know about how is important a book Illustrated Microsoft Office 365 & Word 2016: Intermediate. You can add understanding and of course you can around the world with a book. Absolutely right, mainly because from book you can learn everything! From your country till foreign or abroad you will be known. About simple matter until wonderful thing you may know that. In this era, we could open a book or perhaps searching by internet unit. It is called e-book. You can utilize it when you feel fed up to go to the library. Let's examine.

#### **Kevin Ortiz:**

Book is definitely written, printed, or highlighted for everything. You can understand everything you want by a publication. Book has a different type. To be sure that book is important issue to bring us around the world. Alongside that you can your reading ability was fluently. A e-book Illustrated Microsoft Office 365 & Word 2016: Intermediate will make you to possibly be smarter. You can feel much more confidence if you can know about everything. But some of you think that open or reading any book make you bored. It is far from make you fun. Why they may be thought like that? Have you seeking best book or acceptable book with you?

#### **Keith Barnett:**

Typically the book Illustrated Microsoft Office 365 & Word 2016: Intermediate will bring that you the new experience of reading a new book. The author style to describe the idea is very unique. If you try to find new book to learn, this book very suited to you. The book Illustrated Microsoft Office 365 & Word 2016: Intermediate is much recommended to you to read. You can also get the e-book in the official web site, so you can quicker to read the book.

#### **Eileen Vaughan:**

Do you like reading a publication? Confuse to looking for your best book? Or your book has been rare? Why so many problem for the book? But virtually any people feel that they enjoy with regard to reading. Some people likes studying, not only science book and also novel and Illustrated Microsoft Office 365 & Word 2016: Intermediate or perhaps others sources were given understanding for you. After you know how the truly amazing a book, you feel wish to read more and more. Science guide was created for teacher or students especially. Those ebooks are helping them to include their knowledge. In various other case, beside science publication, any other book likes Illustrated Microsoft Office 365 & Word 2016: Intermediate to make your spare time much more colorful. Many types of book like this.

Download and Read Online Illustrated Microsoft Office 365 & Word 2016: Intermediate Jennifer Duffy, Carol Cram #3IF9E4Z0SBW

## **Read Illustrated Microsoft Office 365 & Word 2016: Intermediate** by Jennifer Duffy, Carol Cram for online ebook

Illustrated Microsoft Office 365 & Word 2016: Intermediate by Jennifer Duffy, Carol Cram Free PDF d0wnl0ad, audio books, books to read, good books to read, cheap books, good books, online books, books online, book reviews epub, read books online, books to read online, online library, greatbooks to read, PDF best books to read, top books to read Illustrated Microsoft Office 365 & Word 2016: Intermediate by Jennifer Duffy, Carol Cram books to read online.

### Online Illustrated Microsoft Office 365 & Word 2016: Intermediate by Jennifer Duffy, Carol Cram ebook PDF download

Illustrated Microsoft Office 365 & Word 2016: Intermediate by Jennifer Duffy, Carol Cram Doc

Illustrated Microsoft Office 365 & Word 2016: Intermediate by Jennifer Duffy, Carol Cram Mobipocket

Illustrated Microsoft Office 365 & Word 2016: Intermediate by Jennifer Duffy, Carol Cram EPub